# ROOT user experience

ROOT Users Workshop

Ruggero Turra

Università degli Studi di Milano & INFN

March 12, 2013

## Introduction

My background

- I work in the ATLAS collaboration since 2010
- I am involved in data analysis  $(H \to \gamma\gamma)$  and in performance (energy calibration)
- I started to use ROOT in the first year of university, during the "Physics laboratory 1.0.1"
- I work 80% in python using various libraries: ROOT, numpy/scipy, matplotlib, . . . , Proof, TMVA, RooFit, RooStats
- ROOT is widely used and supported
- it provides you many useful tools (TString, TPRegexp, . . . ), no need to include other libraries, very easy to share code
- very fast
- flexible I/O
- nice integration with python

```
1 import ROOT
```
- 2 ROOT.gROOT.ProcessLine(".x \\$ROOTCOREDIR/scripts/load\_packages.C+");
- 3 ROOT.my cpp function()

## Some considerations about ROOT users

A lot of users. . .

• prefer a quick and dirty approach

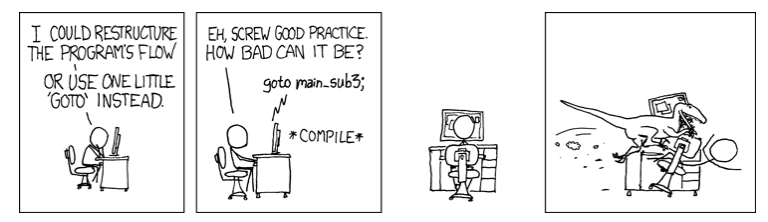

- don't compile code
- have only a basic  $C++$  knowledge
- don't know any alternative package for data analysis (PAW)
- don't know about ownership in ROOT (white canvases, double delete)
- have troubles with pointers (memory leaks)
- very small feedback, they prefer workarounds

### Some considerations about ROOT users/2

Personal utilities

• some of them have their own MyRootUtils, very simple tasks (convert histograms to graphs, ...)

```
1 from PyH4l import ROOTDefs, PyH4lTools
\overline{2}3 fPowHeg = ROOT.TFile("Hgg_mc10b_VBFH120_PowHeg.root")
4 fHerwig = ROOT.TFile("Hgg_mc10b_VBFH120_Herwig.root")
5
6 tPowHeg = fPowHeg.tree
7 tHerwig = fHerwig.tree
8
9 x = ROOTDefs.Draw([tPowHeg, tHerwig],
10 "pT", "20./(20 + 10*(pT > 200) + 30*(pT > 300) + 50*(pT>400))".
11 binning=range(0,200,10) + range(200, 300, 20) + [300, 350, 400, 500], \leftrightarrownorm=1,
12 legend_labels=["PowHeg", "Herwig"], logy=1, min=1e-5, max=0.2, ←-
               markersize=0.8,
13 legend_options="PL", ytitle = "dN/dP_{T} / 10 GeV", xtitle="P_{T}^{#\leftrightarrowgamma#gamma} [GeV]")
14
15 hDiv = ROOTDefs.H1Divide(x.plots[0], x.plots[1], xtitle="P_{-}[T]<sup>{#gamma#gamma} [←</sup>
        GeV]", ytitle="PowHeg / Herwig")
16 hDiv.Draw()
```
## Some consideration about  $ROOT$  and  $C++$

ROOT and  $C_{++}$  don't help them very much:

- $C++$  is extremely difficult
- $C++$  is not quick, but it can be very dirty
- ROOT is not forcing the user to write safe code (avoiding pointers for example)
- some internal ROOT mechanisms are too implicit and magic<sup>1</sup>

 $^1$ from Wikipedia: "magic is an informal term for abstraction - it is used to describe code that handles complex tasks while hiding that complexity to present a simple interface. The term is somewhat tongue-in-cheek and carries bad connotations, implying that the true behavior of the code is not immediately apparent"

#### average user

```
1 void f(TCanvas *canvas)
2 {
3 canvas->cd():
4 TH1F* h = new TH1F("h", "h", 10, 0, 10);
h \rightarrowFill(2);<br>6 h->Fill(3);
     h->Fill(3);
7 \qquad h \rightarrow \text{Draw}():
8 }
9
10 int main()
11 \quad {
12 TCanvas* canvas = new TCanvas();
13 f(canvas);
14 }
```
try to avoid memory leak is (blank canvas)

```
1 void f(TCanvas *canvas)
2 f3 canvas->cd();<br>4 TH1F* h = new
     TH1F* h = new TH1F("h", "h", 10, 0, 10);5 h->Fill(2);
h \rightarrowFill(3):
7 h->Draw();
8 delete h;
9 }
10
11 int main()
12 \quad {
13 TCanvas* canvas = new TCanvas();
14 f(canvas);
15 // wait here
16 delete canvas;
17 }
```
#### try to avoid pointers

```
1 void f(TCanvas & canvas)
2 {
3 canvas->cd();
4 TH1F h("h", "h", 10, 0, 10);
5 h.Fill(2);<br>6 h.Fill(3);
  h.Fi11(3);7 h.Draw();
8 }
9
10 void a()
11 \quad 512 TCanvas* canvas = new TCanvas();
13 f(*canvas);
14 }
```
#### try to use python

```
1 import ROOT
\overline{2}3 def f(canvas):
4 canvas.cd()
5 h = ROOT.TH1F("h", "h", 10, 0, 10)6 h.Fill(2)
  h.Fill(3)
8 h.Draw()
\overline{9}10 if _{-}name_{-} == "_{-}main_{-}":
11 canvas = ROOT.TCanvas()
12 f(canvas)
13 raw_input()
```
#### **Consequences**

#### Very frequent: this morning!

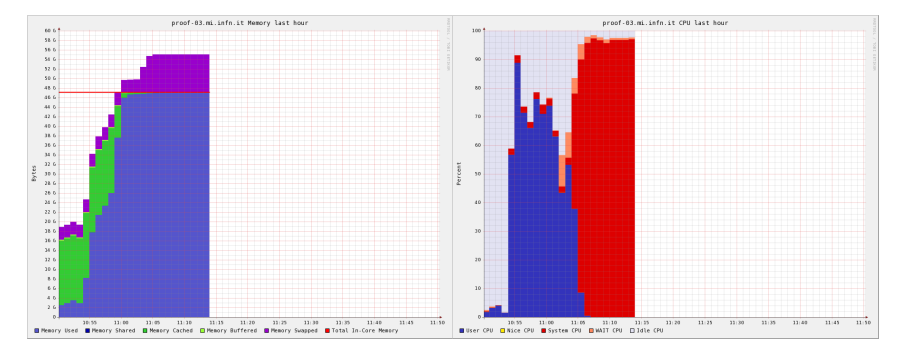

• in addition al lot of ROOT method return pointer: it not always clear who has the responsibility for the memory (TProfile\* TH2::ProfileX)

#### Other memory model: matplotlib example

#### matplotlib example

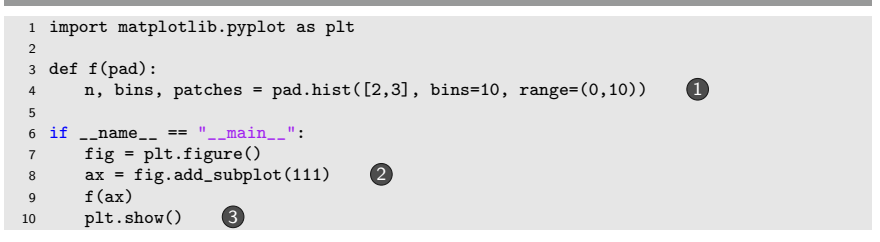

• explict ownership:  $\bullet$  fig owns ax,  $\bullet$  ax(pad) owns the histogram

• 3 explict show

### Other memory model:  $gtk+$

#### gtk+ example

```
1 void f(GtkWidget* window) {
2 GtkWidget *button = gtk_button_new_with_label ("Hello World");<br>3 etk container add(GTK CONTAINER (window), button);
3 gtk_container_add(GTK_CONTAINER (window), button);<br>4 gtk_widget_show(button); 2
4 gtk_widget_show(button); 2
5 }
6
7 int main() {
8 GtkWidget *window = gtk_wwindow_new(GTK_WINDOW_TOPLEVEL);
9 f(window);
10 gtk_widget_show(window); 4
11 gtk_main();
12 }
```
- **1** explict ownership
- 2 4 explict show
- 3 reference counter

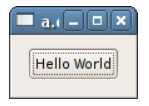

### Other memory model: gtkmm

#### gtkmm example

```
1 struct HelloWorldWindow : public Gtk::Window
2 f3 HelloWorldWindow() : m_button("Hello World") {<br>4 add(m_button);
4 add(m_button); \bullet<br>5 m button.show(): \bullet5 m_button.show();
6 }
7 Gtk::Button m_button: \bigotimes8 };
9
10 int main(int argc, char** argv) {
11 Glib::RefPtr<Gtk::Application> app = Gtk::Application::create(argc, argv); 4
12 HelloWorldWindow helloworld; 5
13 return app->run(helloworld);
14 }
```
• **1** explict ownership

• 2 explict show

- 3 6 no pointers at all
- **4** reference-counting smartpointer

#### Another common mistake

#### gtkmm example

```
1 std::vector<TObject*> get_histograms(std::string filename) {
2 std::vector<TObject*> result;
3 TFile f(filename.c_str());
4 result.append(f.Get("histo1"));
5 result.append(f.Get("histo2"));
6 return result;
7 };
8
9 int main() {
10 std::vector<TObject*> histograms = get_histograms("my_file.root");
11 draw_with_mystyle(histograms);
12 }
```
## Why I am using python

- productivity
- $C++$  doesn't have a large std library (as java)
- because I can do:

```
1 "histo " + str(10)2 logging.error("file not found")
3 os.listdir(".")
4 files = glob("data8TeV*_p1234")
5 re.match(r"(?P<first_name>\w+) (?P<last_name>\w+)", "Ruggero Turra")
6 p = multiprocessing. Pool(5); p.map(f, data)
```
- no pointers
- no compilation, try and fix approach
- everybody can learn python in one week
- of course you can't do everything in python (e.g. cutflow, skimming, . . . )
- time  $=$  time to develop  $+$  time to run

### Why I am using matplotlib

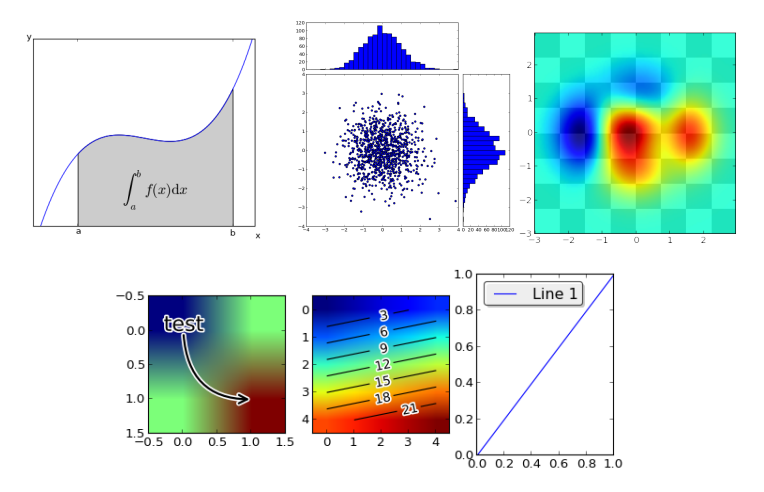

- it is a bit slow
- very high customizability

## Why I am using proof

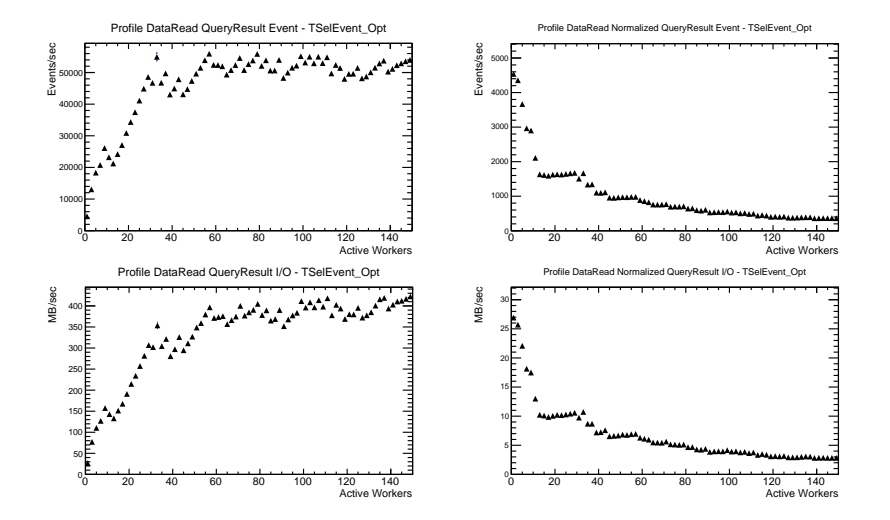

14 of 23 R. Turra [Univ. degli Studi di Milano & INFN]

## My workflow

First dump the data: branch  $\rightarrow$  memory (array)

dump data (simplified)

```
1 import ROOT
   import numpy as np
  3
  4 def GetValuesFromTreeWithProof(tree, variable, cut = ""):<br>5 variable = "Entry\$:" + variable
  5 variable = "Entry\$:" + variable<br>6 if not hasattr(ROOT, "gProof"):
 6 if not hasattr(ROOT, "gProof"):<br>7 ROOT.TProof.Open("")
 7 ROOT.TProof.Open("")<br>8 if not isinstance(tree
 8 if not isinstance(tree, ROOT.TChain): 2<br>9 chain = ROOT.TChain(tree.GetName())
        chain = ROOT.TChain(tree.GetName())
10 chain.Add(tree.GetDirectory().GetName())
11 tree = chain
12 tree.SetProof(True)
13\atop\phantom{1}14N = \text{tree.Draw}(variable, cut) 3
15
16 output = ROOT.gProof.GetOutputList() [2]<br>17 i y = output GetY() output GetY()17 i, y = output.GetX(), output.GetY()<br>18 i.SetSize(N)
18 i.SetSize(N)<br>19 v.SetSize(N)
       19 y.SetSize(N)
\frac{20}{21}21 i = np.array(i, dtype=int)<br>22 v = nn.array(v)y = np.array(y)rac{23}{24}24 sorting_index = np.argsort(i) \overline{4}<br>25 v = v [sorting index]
       v = v[sorting index]
\frac{26}{27}return y
```
- **1** 4 sort the output with entry number
- 2 why TTree doesn't have SetProof?
- **3** use Draw method to dump the values

### My workflow

select categorize compute and draw

```
1 selection = "el_is_tight"
2 el EoverEtrue = GetValuesFromTreeWithProof(mychain, "el E/el_truth_E",
3 selection) 1
4 el_eta = GetValuesFromTreeWithProof(mychain, "el_eta", selection)
5
6 is_barrel = np.abs(el_eta) < 1.425
7 is_endcap = np.abs(el_eta) > 1.55
8 el EoverEtrue barrel = el EoverEtrue[is barrel]
9 el EoverEtrue endcap = el EoverEtrue[is endcap]
10
11 resolution barrel = np.std(el EoverEtrue barrel) \bigcirc12 resolution_endcap = np.std(el_EoverEtrue_endcap)
13
14 # produce histograms, correlations, ...
```
- 1 dump values in memory (can be problematic with large datasets)
- **2** easy to parallelize

#### What I am actually doing

some point in common with WebOOT by Peter

```
1 import BinAndDraw as bad
\overline{2}3 quantities = ("ph_E/ph_truth_E", )4 estimators = bad.estimators(bad.truncated_rms(outliers=0.95), bad.\leftrightarrowgaussian_width(), bad.FWHM())), display_as=bad.CANVAS)
5
6 dataset_std = bad.dataset_from_glob("std_calibration/*.root", label="std")
7 dataset stdR = bad.dataset from glob("stdR calibration/*.root", label="std+R")
8 dataset_MVA = bad.dataset_from_glob("MVA_calibration/*.root", label="MVA")
9 datasets = (dataset std, dataset stdR, dataset MVA)
10
11 var_dataset = bad.vartype.different_dataset(datasets, display_as=bad.COLOR)
12 var_eta = bad.vartype.branch("abs(ph_eta)", bins=np.linspace(0,2.5,10), \leftrightarrowdisplay_as=bad.XAXIS, label="|#eta|")
13 var_pt = bad.vartype.branch("ph_truth_pt/1E3", bins=(20, 40, 70, 100, 500), \leftrightarrowdisplay as=bad.CANVAS, label="true p {T} [GeV]")
14
15 loops = bad.loop(var_dataset * var_eta * var_pt, var_dataset * var_pt) * bad.←
        loop(estimators)
16
17 bad.run(quantities, loops,
18 global_selection="ph_is_tight", output_dir = "output",
19 plot_ratio = ("x/y", dataset_stdR),
20 use_proof=True, workers=4)
```
#### result of (var dataset \* var eta \* var pt) \* truncated rms

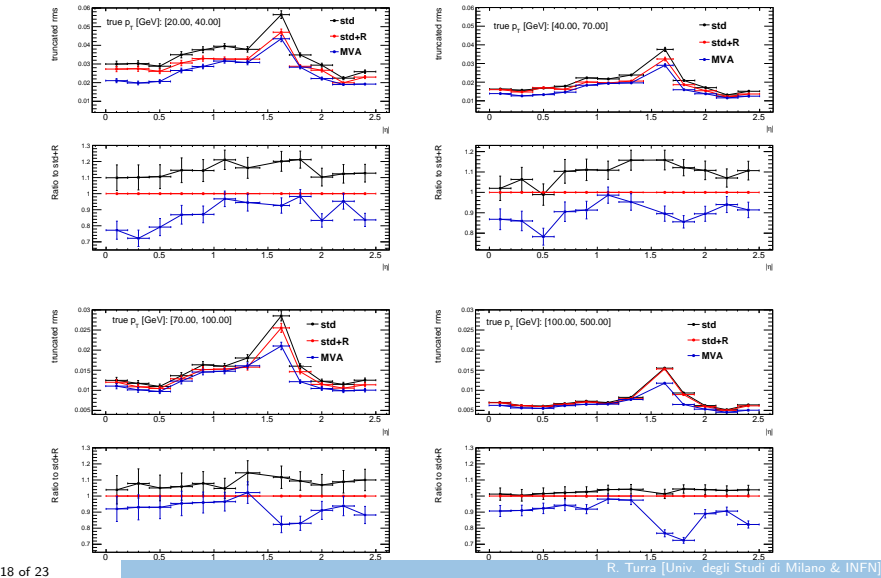

1. support alternative API, more explicit API, no magic, hidden mechanisms. (see rootpy talk by Noel)

- 1. support alternative API, more explicit API, no magic, hidden mechanisms. (see rootpy talk by Noel)
- 2. Better memory model (ownership)

- 1. support alternative API, more explicit API, no magic, hidden mechanisms. (see rootpy talk by Noel)
- 2. Better memory model (ownership)
- 3. less pointers, force the user to write safe code (no pointers, smart pointers, . . . )

- 1. support alternative API, more explicit API, no magic, hidden mechanisms. (see rootpy talk by Noel)
- 2. Better memory model (ownership)
- 3. less pointers, force the user to write safe code (no pointers, smart pointers, . . . )
- 4. extend TTree::Draw and similar interactive-oriented methods

- 1. support alternative API, more explicit API, no magic, hidden mechanisms. (see rootpy talk by Noel)
- 2. Better memory model (ownership)
- 3. less pointers, force the user to write safe code (no pointers, smart pointers, . . . )
- 4. extend TTree::Draw and similar interactive-oriented methods
- 5. extend TTree::Friend idea (proof)

- 1. support alternative API, more explicit API, no magic, hidden mechanisms. (see rootpy talk by Noel)
- 2. Better memory model (ownership)
- 3. less pointers, force the user to write safe code (no pointers, smart pointers, . . . )
- 4. extend TTree::Draw and similar interactive-oriented methods
- 5. extend TTree::Friend idea (proof)
- 6. support (full)  $c++$  in interactive session (no more #ifdef  $CINT_{-}$ )

- 1. support alternative API, more explicit API, no magic, hidden mechanisms. (see rootpy talk by Noel)
- 2. Better memory model (ownership)
- 3. less pointers, force the user to write safe code (no pointers, smart pointers, . . . )
- 4. extend TTree::Draw and similar interactive-oriented methods
- 5. extend TTree::Friend idea (proof)
- 6. support (full)  $c++$  in interactive session (no more #ifdef  $CINT_{-}$ )
- 7. do we need to reinvent the wheel? (TMath, TPRegexp, THtml, GUI, . . . ?)

- 1. support alternative API, more explicit API, no magic, hidden mechanisms. (see rootpy talk by Noel)
- 2. Better memory model (ownership)
- 3. less pointers, force the user to write safe code (no pointers, smart pointers, . . . )
- 4. extend TTree::Draw and similar interactive-oriented methods
- 5. extend TTree::Friend idea (proof)
- 6. support (full)  $c++$  in interactive session (no more #ifdef \_CINT\_)
- 7. do we need to reinvent the wheel? (TMath, TPRegexp, THtml, GUI, . . . ?)
- 8. use  $c++11$  libraries (math, regex, ...)

- 1. support alternative API, more explicit API, no magic, hidden mechanisms. (see rootpy talk by Noel)
- 2. Better memory model (ownership)
- 3. less pointers, force the user to write safe code (no pointers, smart pointers, . . . )
- 4. extend TTree::Draw and similar interactive-oriented methods
- 5. extend TTree::Friend idea (proof)
- 6. support (full)  $c++$  in interactive session (no more #ifdef \_\_CINT\_)
- 7. do we need to reinvent the wheel? (TMath, TPRegexp, THtml, GUI, . . . ?)
- 8. use  $c++11$  libraries (math, regex, ...)
- 9. support other input/output formats (xml, HDF5, . . . ), see "Mathematica with ROOT" by Prof. Sebastian White

- 1. support alternative API, more explicit API, no magic, hidden mechanisms. (see rootpy talk by Noel)
- 2. Better memory model (ownership)
- 3. less pointers, force the user to write safe code (no pointers, smart pointers, . . . )
- 4. extend TTree::Draw and similar interactive-oriented methods
- 5. extend TTree::Friend idea (proof)
- 6. support (full)  $c++$  in interactive session (no more #ifdef \_\_CINT\_)
- 7. do we need to reinvent the wheel? (TMath, TPRegexp, THtml, GUI, . . . ?)
- 8. use  $c++11$  libraries (math, regex, ...)
- 9. support other input/output formats (xml, HDF5, . . . ), see "Mathematica with ROOT" by Prof. Sebastian White
- 10. python as interactive session? notebook as Mathematica/Maple/. . . (ipython notebook?)

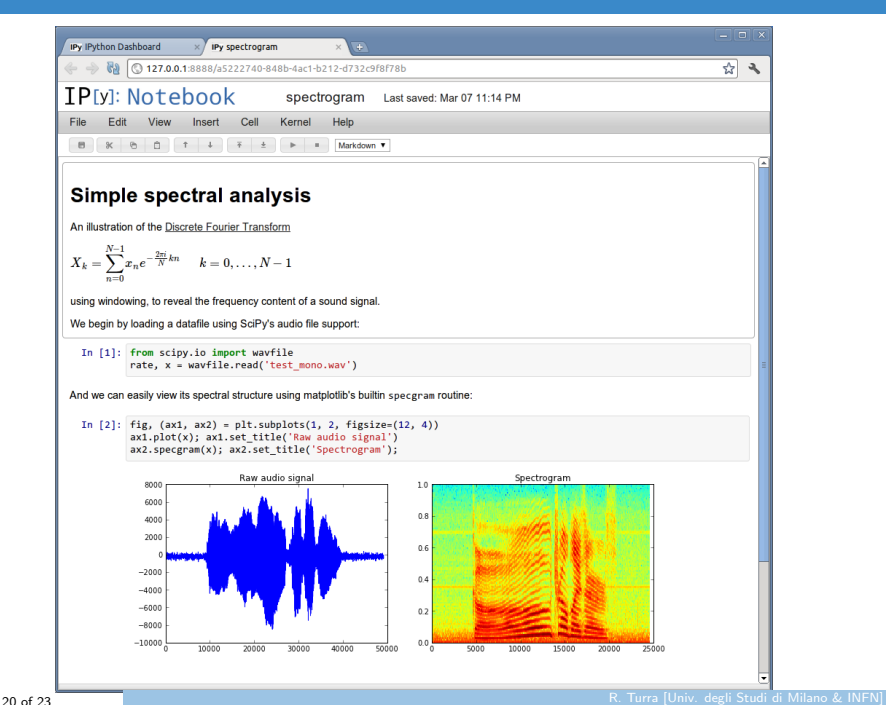

1. use  $c++03(98)$  features: template, exceptions, STD library

- 1. use  $c++03(98)$  features: template, exceptions, STD library
- 2. provide copy-constructors: return my\_canvas;

- 1. use  $c++03(98)$  features: template, exceptions, STD library
- 2. provide copy-constructors: return my canvas;
- 3. separate data from presentation  $(TH1F, \ldots)$

- 1. use  $c++03(98)$  features: template, exceptions, STD library
- 2. provide copy-constructors: return my\_canvas;
- 3. separate data from presentation  $(TH1F, \ldots)$
- 4. improve the visual result (e.g. support alpha channel, automatic legend placement)

- 1. use  $c++03(98)$  features: template, exceptions, STD library
- 2. provide copy-constructors: return my canvas;
- 3. separate data from presentation  $(TH1F, \ldots)$
- 4. improve the visual result (e.g. support alpha channel, automatic legend placement)
- 5. better class hierarchy (e.g. why TGraph inherits from TAttLine? why TH1::GetZaxis()?)

- 1. use  $c++03(98)$  features: template, exceptions, STD library
- 2. provide copy-constructors: return my canvas;
- 3. separate data from presentation  $(TH1F, \ldots)$
- 4. improve the visual result (e.g. support alpha channel, automatic legend placement)
- 5. better class hierarchy (e.g. why TGraph inherits from TAttLine? why TH1::GetZaxis()?)
- 6. proof: support sharing of resources: why declare one histogram for every workers instead of sharing it?

- 1. use  $c++03(98)$  features: template, exceptions, STD library
- 2. provide copy-constructors: return my canvas;
- 3. separate data from presentation  $(TH1F, \ldots)$
- 4. improve the visual result (e.g. support alpha channel, automatic legend placement)
- 5. better class hierarchy (e.g. why TGraph inherits from TAttLine? why TH1::GetZaxis()?)
- 6. proof: support sharing of resources: why declare one histogram for every workers instead of sharing it?
- 7. better SetBranchStatus, read on demand: TTreeReader!

- 1. use  $c++03(98)$  features: template, exceptions, STD library
- 2. provide copy-constructors: return my canvas;
- 3. separate data from presentation  $(TH1F, \ldots)$
- 4. improve the visual result (e.g. support alpha channel, automatic legend placement)
- 5. better class hierarchy (e.g. why TGraph inherits from TAttLine? why TH1::GetZaxis()?)
- 6. proof: support sharing of resources: why declare one histogram for every workers instead of sharing it?
- 7. better SetBranchStatus, read on demand: TTreeReader!
- 8. generalize TSelector (run on batch queues, grid, . . . ), see EventLoop (see Attila talk), sframe

- 1. use  $c++03(98)$  features: template, exceptions, STD library
- 2. provide copy-constructors: return my canvas;
- 3. separate data from presentation  $(TH1F, \ldots)$
- 4. improve the visual result (e.g. support alpha channel, automatic legend placement)
- 5. better class hierarchy (e.g. why TGraph inherits from TAttLine? why TH1::GetZaxis()?)
- 6. proof: support sharing of resources: why declare one histogram for every workers instead of sharing it?
- 7. better SetBranchStatus, read on demand: TTreeReader!
- 8. generalize TSelector (run on batch queues, grid, . . . ), see EventLoop (see Attila talk), sframe
- 9. restructure old code: ROOT has one goto (ROOT has one goto every 900 lines, V8 JavaScript Engine every 84k, minuit every 29 lines, boost every 1000 lines.

- 1. use  $c++03(98)$  features: template, exceptions, STD library
- 2. provide copy-constructors: return my canvas;
- 3. separate data from presentation  $(TH1F, \ldots)$
- 4. improve the visual result (e.g. support alpha channel, automatic legend placement)
- 5. better class hierarchy (e.g. why TGraph inherits from TAttLine? why TH1::GetZaxis()?)
- 6. proof: support sharing of resources: why declare one histogram for every workers instead of sharing it?
- 7. better SetBranchStatus, read on demand: TTreeReader!
- 8. generalize TSelector (run on batch queues, grid, ...), see EventLoop (see Attila talk), sframe
- 9. restructure old code: ROOT has one goto (ROOT has one goto every 900 lines, V8 JavaScript Engine every 84k, minuit every 29 lines, boost every 1000 lines.
- 10. static polymorphism (TH1<double>)?

- 1. use  $c++03(98)$  features: template, exceptions, STD library
- 2. provide copy-constructors: return my canvas;
- 3. separate data from presentation  $(TH1F, \ldots)$
- 4. improve the visual result (e.g. support alpha channel, automatic legend placement)
- 5. better class hierarchy (e.g. why TGraph inherits from TAttLine? why TH1::GetZaxis()?)
- 6. proof: support sharing of resources: why declare one histogram for every workers instead of sharing it?
- 7. better SetBranchStatus, read on demand: TTreeReader!
- 8. generalize TSelector (run on batch queues, grid, ...), see EventLoop (see Attila talk), sframe
- 9. restructure old code: ROOT has one goto (ROOT has one goto every 900 lines, V8 JavaScript Engine every 84k, minuit every 29 lines, boost every 1000 lines.
- 10. static polymorphism (TH1<double>) ?
- 11. better communication of new features (e.g. TEfficiency): blog, . . . , release note is not enough

- RAW data  $\rightarrow$  ESD / AOD  $\rightarrow$  ROOT ntuple (D3PD)
- data object model inside ESD/AOD (particles are objects: electron.pt, electron.energy, electron.track, . . . )
- D3PD is a TTree of (vector of) floats, no object model (el\_pt, el\_E, el\_track\_index, track\_pt, ...)
- when dumping information from AOD to D3PD some new quantities are computed
- many D3PD flavours, now we are trying to merge someones

## (actual) ATLAS analysis model

- very few analyses are made from AODs inside the core software (Athena), most of them uses D3PDs (ntuples) with plain ROOT
- most users uses MakeClass
- someone uses Proof (MakeSelector)
- few people use D3PDReader (from Physics Analysis Tools)
- D3PDReader restores the object model from D3PD (el\_pt, el\_E, el\_track\_index, track  $pt, \ldots \rightarrow el.pt, el. E, el.track, \ldots$
- with D3PDReader many feautures are provided:
	- every variables is a template proxy: it is readed only when it is needed (very efficient), no need of TTree.SetBranchStatus
	- EventLoop interfacing with proof, grid, batch queues, . . .

See Attila presentation